## **Orbitz Worldwide**

### When You Can't Start From Scratch

Building a Data Pipeline with the Tools You Have

Oct 1, 2014

9331174

bigdataeverywhere

## Agenda

- Introduction
- Motivation
- Consumption
- Storage at Rest
- Transport
- Dead Simple Data Collection
- Key Takeaways

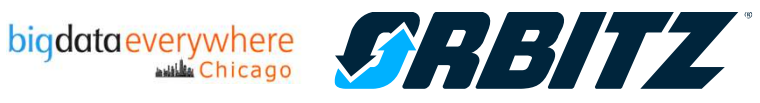

#### About Us

- Steve Hoffman
	- $\bullet$ Senior Principal Engineer - Operations
	- $\bullet$ @bacoboy
	- <sup>A</sup>uthor of Apache Flume Book (bitly.com/flumebook)
		- Conference Discount until Oct 8<br>Rint books: al v/aEb5d
			- Print books: qLyVgEb5<sup>d</sup>
			- eBook gON73ZL77
- Ken Dallmeyer
	- Lead Engineer Machine Learning
- We work at Orbitz www.orbitz.com
	- Leading Online Travel Agency for 14 years
	- <sup>A</sup>lways Hiring! @OrbitzTalent

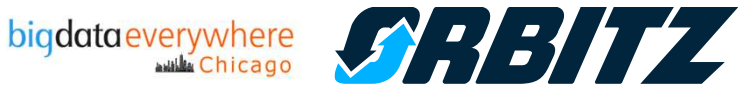

- What we have:
	- Big Website -> Mountains of Logs<br>....
- What we want:
	- Finding customer insight in logs
- What we do:
	- Spending disproportionate amount<br>of time scrubbing logs into of time scrubbing logs into parsable data
	- Multiple 1-off transports into<br>Hadoon Hadoop

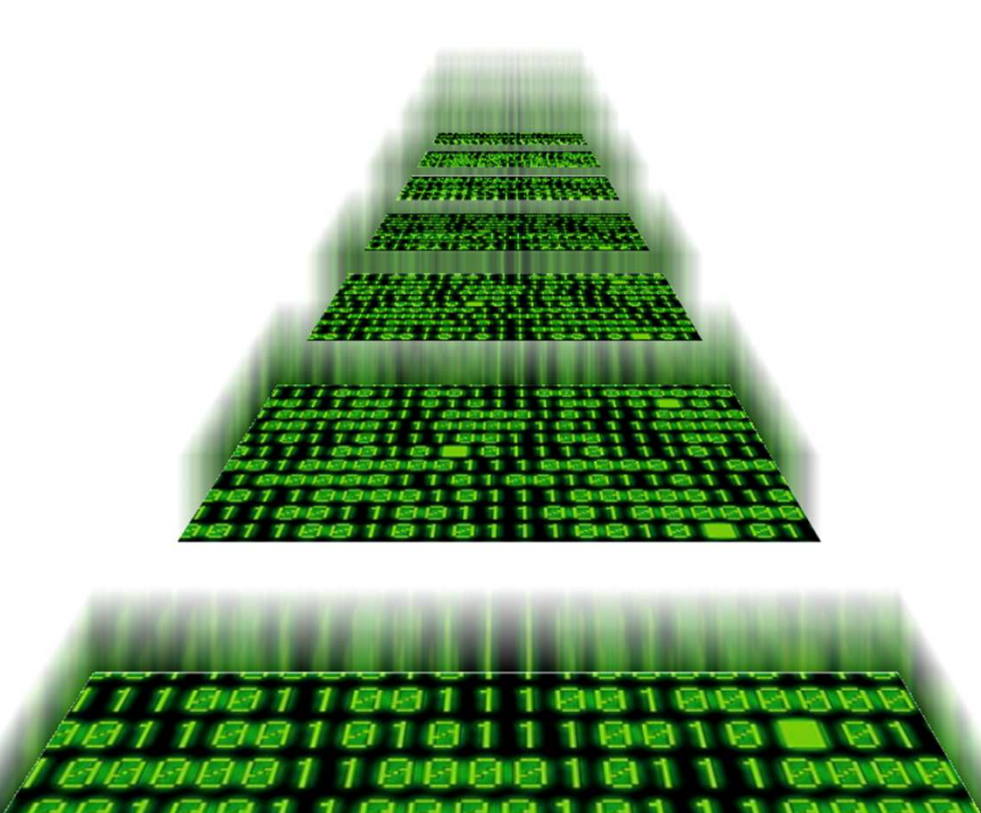

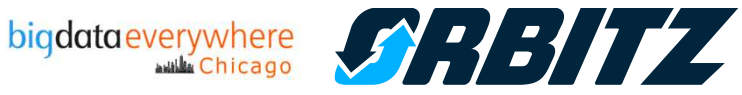

#### Logs != Data

- Logs
	- Humans read them
	- Short lifespan what's broken now?
- Data
	- Programs read them
	- Long lifespan Find trends over a period of time
- Developer changes logs 'cause its useful to them -> breaks your MR job.

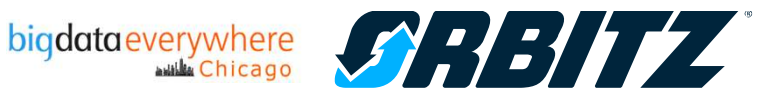

20140922-100028.260|I|loyalty-003|loyalty-1.23- 0|ORB|3F3BA823C747FF17~wl000000000000000422c3b14201cdd0|3a 3f3b95||com.orbitz.loyalty.LoyaltyDataServiceImpl:533|Loya lty+Member+ABC123ZZ+has+already+earned+USD18.55+and+is+eligible+for+USD31.45

{"timestamp":"1411398028260","server":"loyalty-003","pos":"ORB","sessionID":"3F3BA823C747FF17", "requestID":"wl000000000000000422c3b14201cdd0", "loyalityID":"ABC123ZZ","loyalityEarnedAmount":"USD18.55","loyalityEligibleAmount":"USD31.45"}

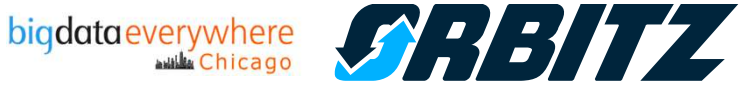

#### Are we asking the correct question?

- Not "How should I store data?"
- But, How do people consume the data?
	- Through Queries? Hive
	- Through Key-Value lookups? Hbase
	- $\bullet$ Custom code? MapReduce
	- Existing data warehouse?
	- Web UI/Command Line/Excel(gasp)?

#### **Start with consumption and work backwards**

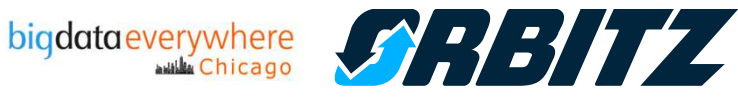

#### **Consumption**

- Hive Tables turned out to be the Orbitz common denominator
- We like Hive because
	- SQL ~= HQL people understand tables/columns
	- •Its a lightweight queryable datasource
	- $\bullet$ Something easy to change without a lot of overhead
	- $\bullet$ Can join with other people's hive tables
- BUT…
	- Each table was its own MapReduce jo<sup>b</sup>
- Too much time spent hunting/scrubbing data than actually using it

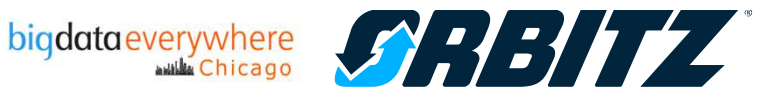

#### Storage at Rest

- •How can we generalize to our data feed to be readable by Hive?
- Options:
	- $\bullet$  Character delimited text files
		- But brittle to change
		- Cannot remove fields
		- Order matters
	- • <sup>A</sup>vro records
		- Schema defines table
		- -Tight coupling with transport to HDFS handoff or verbose passing schema
		- -Changes mean re-encoding old data to match new schema
	- •**HBase** 
		- -Good for flexibility
		- Key selection is very important and hard to change
		- Bad for ad-hoc non-key querying

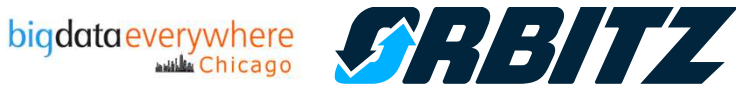

#### Storage at Rest

- Our solution:
	- Use Avro with a Map<String, String> schema for storage
	- <sup>A</sup> custom Hive SerDe to map Hive columns to keys in the map.
- Storage is independent from Consumption
- •New keys just sit until Hive mapping updated
- $\bullet$ Deleted keys return NULL if not there
- Only Requirements:
	- $\bullet$ Bucket Name (aka table name)
	- $\bullet$ Timestamp (UTC)

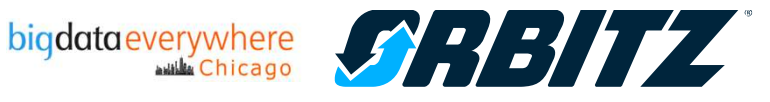

#### Storage at Rest

- Stored in
	- $\bullet$ hdfs://server/root/#{bucket}/#{YYYY}/#{MM}/#{DD}/#{HH}/log.XXXXX.avro
	- <sup>A</sup>vro Schema: Map<String,String>
- Create external hive table:<br>CREATE EXTERNAL TABLE

```
CREATE EXTERNAL TABLE foo (col1 STRING,col2 INT)
PARTITIONED BY (
  dt STRING,
 hour STRING)
ROW FORMAT SERDE 'com.orbitz.hadoop.hive.avro.AvroSerDe'STORED AS
INPUTFORMAT
'com.orbitz.hadoop.hive.avro.AvroContainerInputFormat'OUTPUTFORMAT
'com.orbitz.hadoop.hive.avro.AvroContainerOutputFormat'LOCATION '/root/foo'TBLPROPERTIES(
'column.mapping' = 'col1,col2'
                                       bigdata everywhere
                                                   93311
```
);

#### Care and Feeding

- Issues
	- Hive partitions aren't automatically added. (Vote for  $\underline{\mathsf{HIVE\text{-}6589}}$  $\underline{\mathsf{HIVE\text{-}6589}}$  $\underline{\mathsf{HIVE\text{-}6589}}$ ).
		- <sup>A</sup> cron job to add a new partition every hour.
- Nice to Have
	- Would be nice to extend schema rather than set properties
		- col1 STRING KEYED BY 'some\_other\_key'

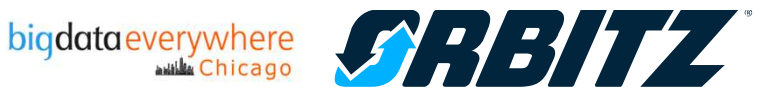

#### **Transport**

- Lots of Options at the time<br>————————————————————
	- Flume
	- Syslog variants
	- Logstash
- Newer options
	- Storm
	- Spark
	- Kite SDK
- <sup>A</sup>nd probably so many more

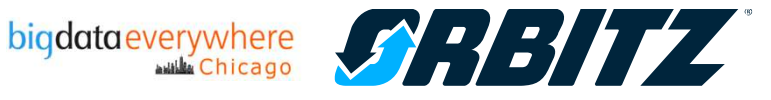

#### **Transport**

- We chose Flume, since at the time it was best option
	- HDFS aware
	- $\bullet$ Did time-bucketing
	- Provided a buffering tier
		- -Inevitable Hadoop maintenance
		- -Isolates us from Hadoop versions and incompatibilities (less of an issue today)
- Have 'localhost' agent to simplify configuration
	- Use provisioning tool to externalize configuration of where to send for the environments

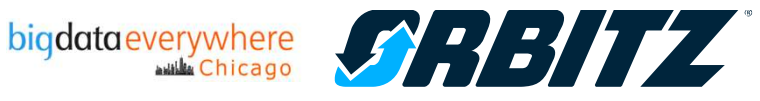

#### Transport Plan

- <sup>A</sup>pplication writes generic JSON payload using Avro client to local Flume agent
- Local Flume agent forwards to collector tier
- Collector Tier to HDFS

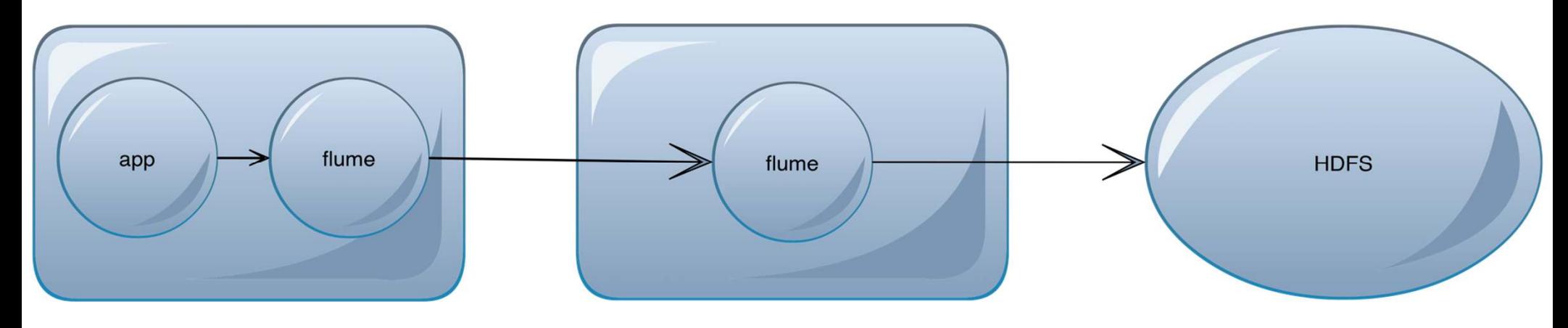

• However, an additional Java agent on every application server = big memory footprint

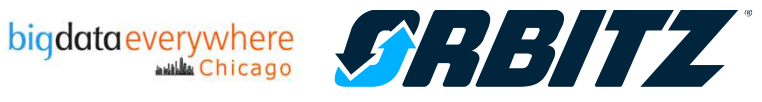

#### Transport Updated

- <sup>A</sup>pplication write JSON to local syslog agent
	- (already there doing log work /var/log/\*)
- Local syslog agent to flume collector tier
- Flume collector to HDFS

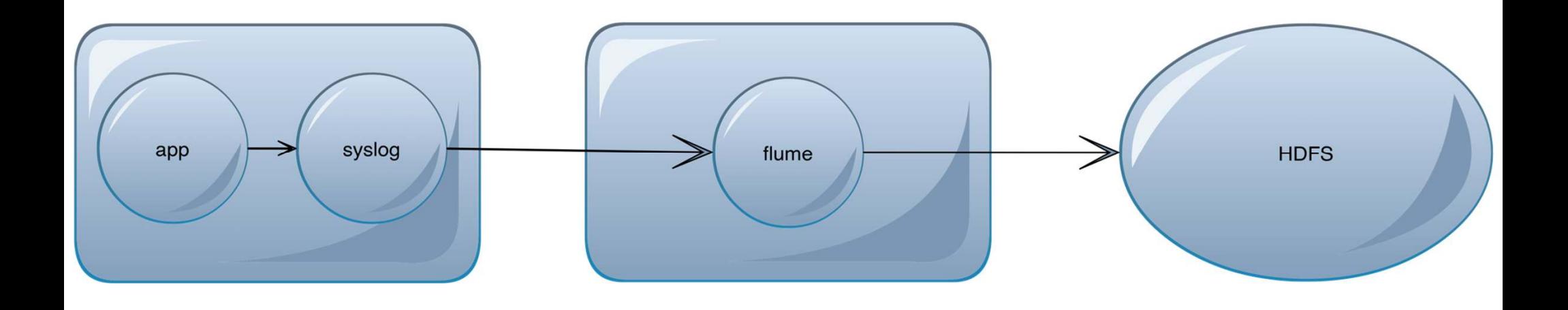

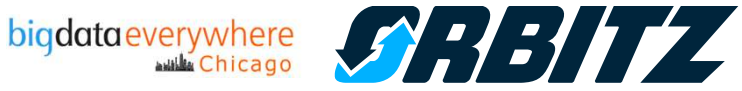

#### Care and Feeding

#### •**Issues**

- Hive partitions aren't automatically added. (Vote for  $\overline{\text{HIVE}\text{-}6589}$  $\overline{\text{HIVE}\text{-}6589}$  $\overline{\text{HIVE}\text{-}6589}$ ).
	- <sup>A</sup> cron job to add a new partition every hour.
- Flume streaming data creates lots of little files (Bad for NameNode)
	- A cron job to combine many tiny poorly compresed files into 1 better compressed<br>avro file once per hour (similar to in functionality to HBase compaction) avro file once per hour (similar to in functionality to HBase compaction)
	- Create custom serializer to write Map<String,String> instead of default Flume Avro record format.
- Syslog
	- - Need to pass single line of data in syslog format. Multiple lines, non-ascii, etc. would cause problems. Just need to make sure JSON coming in has special characters escaped out.

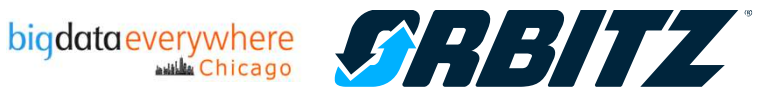

• Want a low barrier to entry. Think log4j or another simple API public sendData(Map<String,String> myData);

But Beware of creating a new standard…

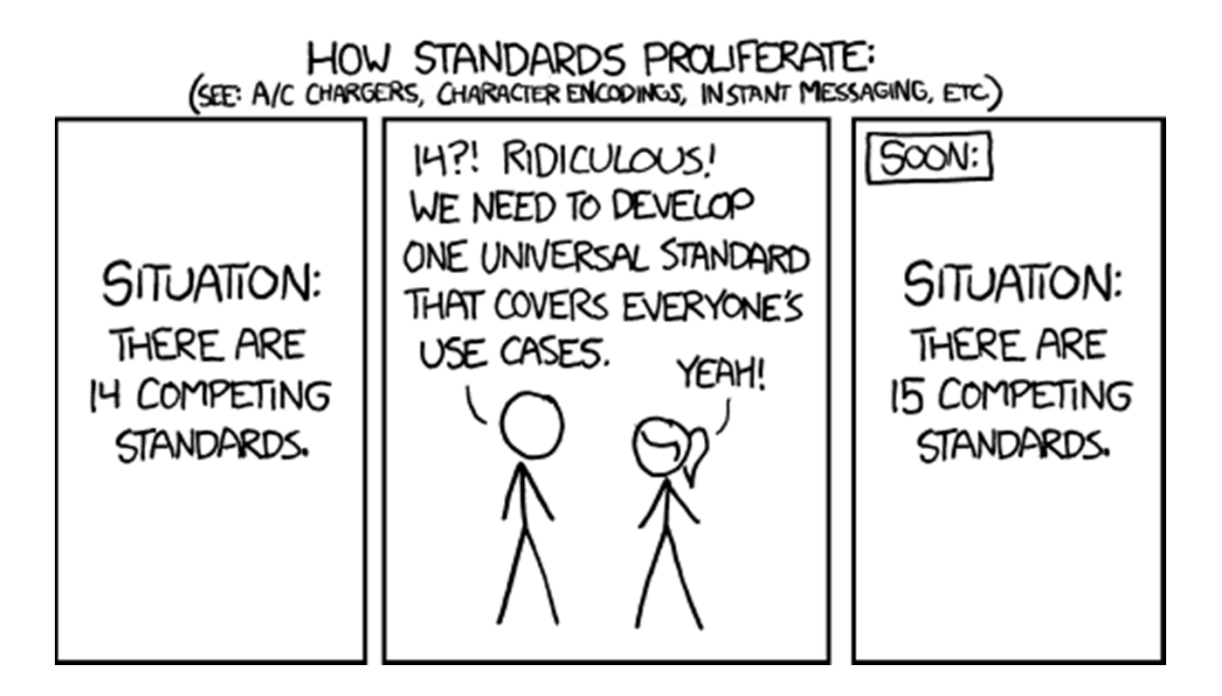

http://xkcd.com/927/

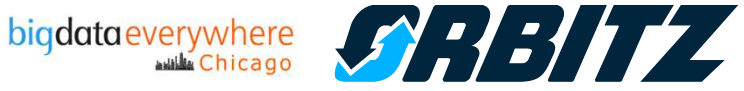

#### Dead Simple Data Collection

- Thought about using Flume log4j Appender, but would have to wrap<br>ISON payload creation anwway JSON payload creation anyway
	- Logs != Data
	- $\bullet$ log.warn(D ATA) ??
- We already were using <u>ERMA</u> which was close enough to this. May and be right choice for you not be right choice for you.
	- Create custom ERMA monitor processor and renderer to create the navioad for system payload for syslog
		- Make sure it was RFC5424
		- -Assemble JSON payload
		- -Add "default fields" like timestamp, session id, etc.

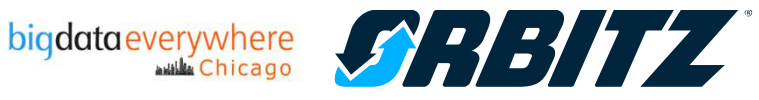

#### Dead Simple Data Collection

- But what a bout more complicated data structures?
- Flatten Keys with dot notation
- Hash?
	- ${a: {b:6}}$  [a.b:6]
- •Arrays?
	- $\{ts:4, data:[4,6,7]\}$   $\mathbb{I}\{ts:4, data.0:4, data.1:6,$ data.2:7, data.length=3}
- It depends… <sup>A</sup>gain think consumption first Hive ta bles are flat

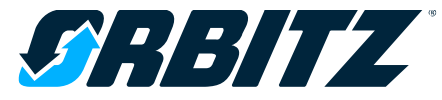

#### Care and Feeding

#### •**Issues**

- Hive partitions aren't automatically added. (Vote for  $\overline{\text{HIVE}\text{-}6589}$  $\overline{\text{HIVE}\text{-}6589}$  $\overline{\text{HIVE}\text{-}6589}$ ).
	- <sup>A</sup> cron job to add a new partition every hour.
- $\hfill \textcircled{1}$  Flume streaming data creates lots of little files (Bad for NameNode)
	- - <sup>A</sup> cron job to combine many tiny poorly compresed files into 1 better compressed avro file once per hour (similar to in functionality to HBase compaction)
	- $\sim$  Create custom serializer to write Map<String,String> instead of default Flume Avro record format.
- $\hfill \textcircled{1}$  Syslog
	- Need to pass single line of data in syslog format. Multiple lines, non-ascii, etc. would cause problems. Just need to make sure JSON coming in has special characters escaped out.
- <sup>A</sup>pplication
	- Whatever data emitter we choose, needs to be async
- Scaling and Monitoring<br>Reasons that as we as
	- -Be aware that as we add more applications, we will need to scale<br>the Collectors and Hadoop
		- the Collectors and Hadoop

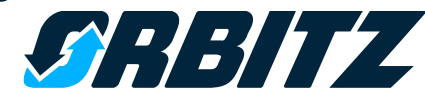

#### Key Takeaways

- How you consume the data should drive your solution
- Decouple Storage from API and Transport<br>مدم حد حد ح
- If 100% persistence then use a DATABASE.
- Use in-memory when possible
	- much faster than disk = less hardware you have to buy === value of the  $\frac{1}{2}$  has also what is really lost if you lost an bour/day/all? bow soon to recover data/ what is really lost if you lost an hour/day/all? how soon to recover
- Minimize transforms at source, en-route, and destination
- •Minimize hops from Source to Destination
- Data as a Minimal Viable Product, not a data warehouse grow<br>… organically as vour applications will organically as your applications will.

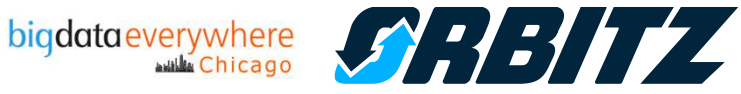

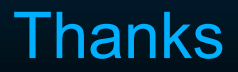

# Thanks!&Questions?

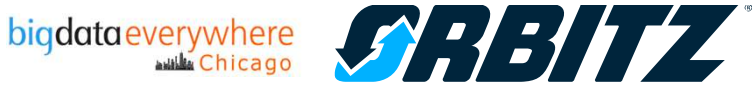

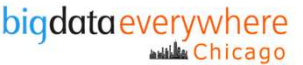